## Motion Detection Buzzer

Dinesh Kumar

ISRO

Bangalore

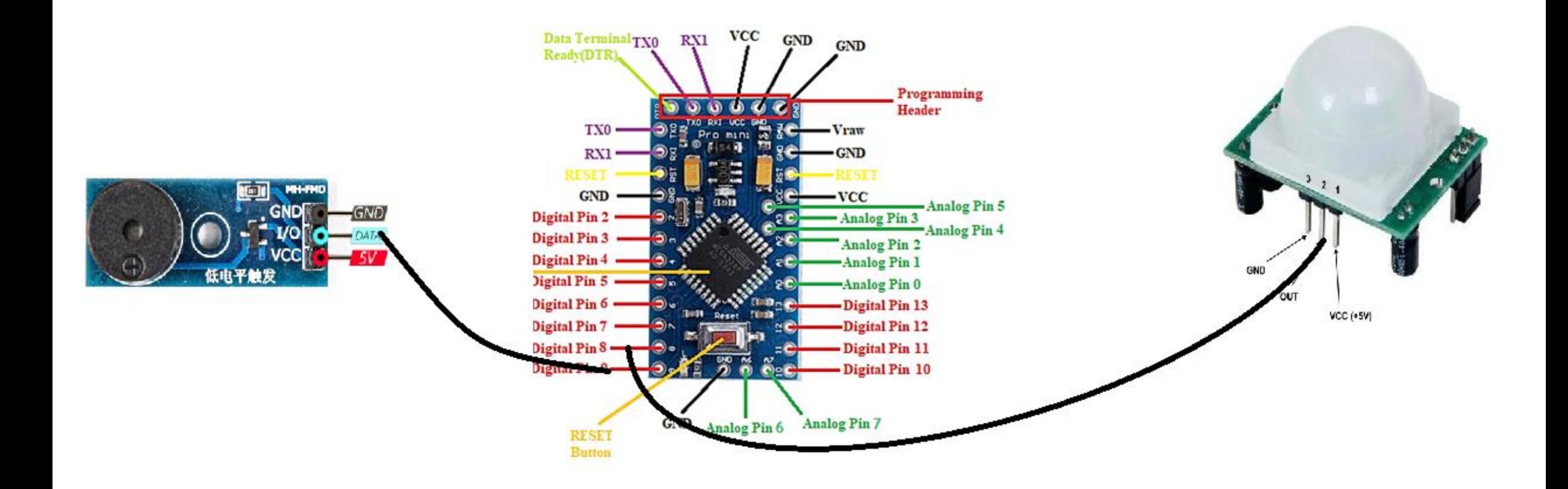

```
void setup() 
\{pinMode (8, INPUT); 
  pinMode (9, OUTPUT);
}
void loop()
\{int statusSensor = digitalRead (8);
  if (statusSensor == 1) { digitalWrite(9, LOW); }
 else { digitalWrite(9, HIGH); }
}
```